# **HRC Language Reference**

## **12 January 2010**

#### **This version:**

take5.be5 (rev2): 12 January 2010 (Available as [HTML](http://colorer.sf.net/hrc-ref/), PDF, [DocBook](http://colorer.sf.net/hrc-ref/hrc-ref.zip)) **Previous versions:** take5.be5: 26 April 2007 take5.beta4: 28 April 2005 take5.beta4(draft): 19 February 2005 take5.beta3: 30 January 2004 take5.beta2: 12 September 2003 take5.beta1: 30 March 2003 take5.alpha3: 1 March 2003 take5.alpha2: 30 January 2003

#### **Author:**

Igor Russkih <irusskih at gmail.com>

#### **Author:**

Anatoly Techtonik <techtonik at gmail.com>

Copyright © 2003, 2004, 2005, 2006, 2007, 2010 Igor Russkih (Cail Lomecb)

### **Abstract**

This reference describes HRC language, used in Colorer-take5 Library to define and represent syntax and lexical structure of various programming languages. These syntax definitions are used by library to parse and colorize text in editors and other software.

### **Table of Contents**

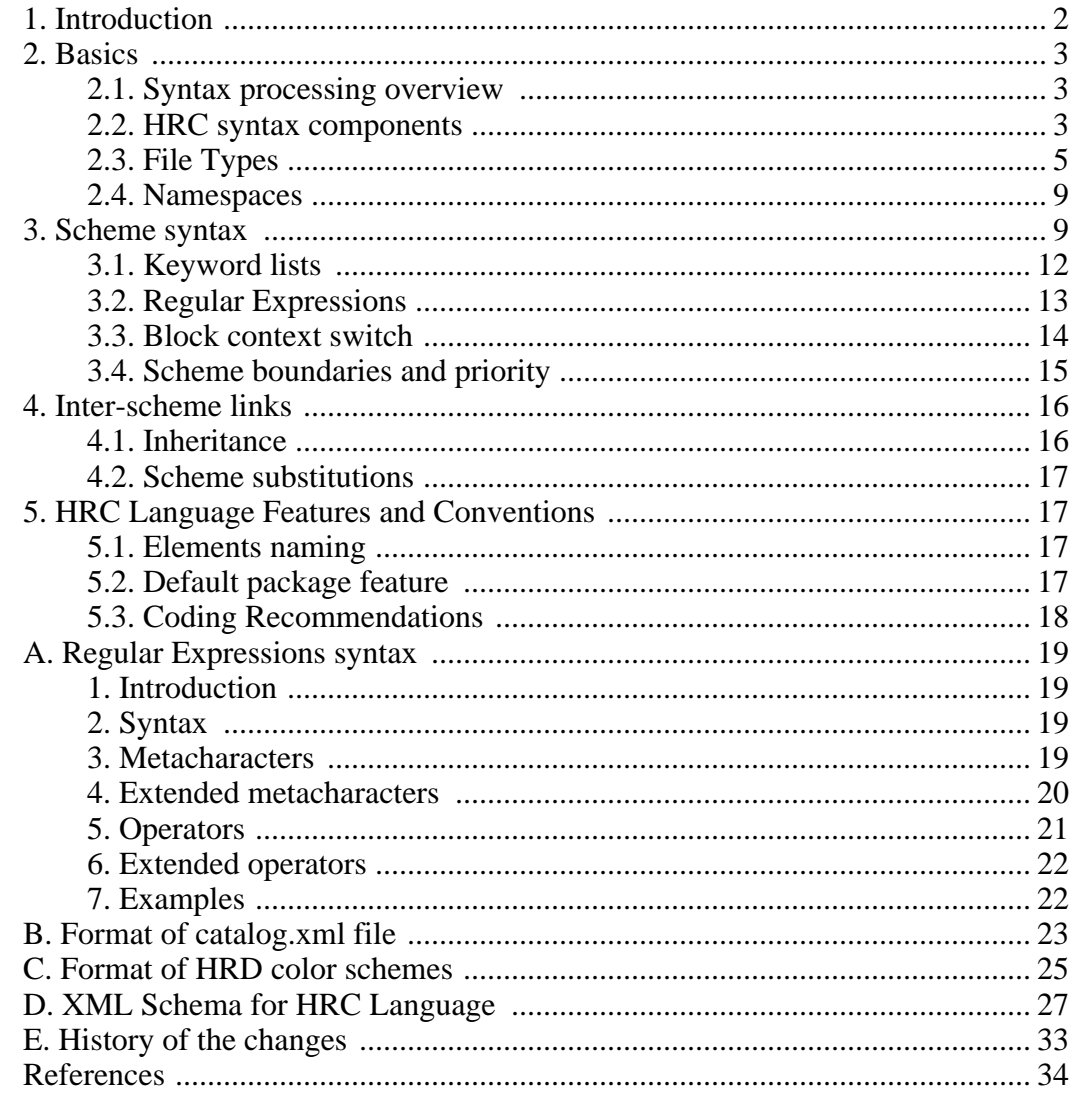

# <span id="page-1-0"></span>1. Introduction

**HRC** is a script language which describes text parsing process to produce syntax highlighting. It is **XML-based** language with its own XML vocabulary and structure. HRC is designed to make the process of describing structures of programming languages most flexible and efficient.

Looking back to early 1999, HRC had simple XML-like structure describing several common language constructions. Since then it evolved into very powerful way of describing complex relations between different languages and syntax contexts. HRC is a full-fledged "XML application" and that means HRC definitions can be automatically generated from XML descriptions in other languages and converted to other formats through XSLT templates or other means.

HRC uses **Regular Expressions** to achieve flexible recognition of text elements, lexemes and tokens. Still Regular Expressions (**RE**) are able to recognise only a limited set of syntax constructions when it is often necessary to describe more complex structures. Therefore HRC uses special construct named **"scheme"** to define behaviour of more powerful recursive set of languages (context free). Such schemes in combination with RE make HRC strong declarative language.

# <span id="page-2-0"></span>**2. Basics**

## <span id="page-2-1"></span>**2.1. Syntax processing overview**

When Colorer starts it reads available HRC files to know what syntax highlight rules are available and to which files they apply to. HRC file usually contains rules to colorize specific content type. Each of these rules is called "scheme" and is defined by XML [<scheme>](#page-9-0) element. Content types are defined with XML [<type> e](#page-7-0)lement with "name" attribute (such as *<type name="python">*). Schemes for this content type are placed inside of [<type>.](#page-7-0) HRC syntax allows several [<type>](#page-7-0) elements in HRC file, but usually only one is included. When colorer knows which type to apply to the given content it starts processing with  $\leq$ scheme $\geq$  element that that has the same name as enclosed type (i.e.  $\langle$ *scheme name="python"*> will be the "main() function" for the python  $\langle$ ty[pe>](#page-7-0) above).

<span id="page-2-2"></span>Matching  $\langle$ type $\rangle$  to content is made using information from  $\langle$ prototype $\rangle$  element that contains filename masks and content tests (see below). HRC is very flexible in layout, and for convenience all prototypes are extracted into main *proto.hrc* file.

## **2.2. HRC syntax components**

HRC describes and stores syntax rules for numerous languages. All language definitions are divided into two parts:

- **informal part** includes different non-syntax specific properties of a language: name, short description, common file extensions and autodetection rules. Informal part is also called **language prototype**.
- **formal part** contains actual definition of target language rules in terms of syntax and semantics. It is referenced as **language type**.

Prototypes are used to detect correct language type that should be applied to a file, they define some application-dependent properties and other useful information about languages. Because prototypes are separated from real language definitions, full type loading occurs only when language is correctly matched or requested by user. This guarantees fast library bootstrap. Prototype definitions grouped into one file allow users to get a quick overview of the languages supported by the library.

<span id="page-3-0"></span>**Structure.** Each HRC file contains either several language prototypes or one language type. XML content starts with root [<hrc>](#page-3-0) element, which contains all other HRC definitions.

#### **Element: [<hrc>](#page-27-0)**

Root of the HRC file XML structure.

**Attribute: version, type: [xs:NMTOKEN](http://www.w3.org/TR/xmlschema-2#NMTOKEN)**

Specifies version of HRC language. For example, 'take5' for Colorer-take5.

#### **Content:**

#### **Element: [annotation](#page-3-1)**

Defines formal documentation for the HRC language elements.

#### **Element: [prototype](#page-5-0)**

Defines prototype of single target programming language.

#### **Element: [package](#page-6-0)**

Defines prototype of the defined file type, but use this type as an internal hidden package structure.

#### **Element: [type](#page-7-0)**

Language container, used to store all parser specific information.

Every bit of HRC is either XML element or attribute. You can find formal definition of the HRC XML syntax in Appendix D, *[XML Schema for HRC Language](#page-26-0)*. For instance, all HRC files start with the syntax similar to following:

### **Example 1. Common HRC file**

```
<?xml version="1.0"?>
<!DOCTYPE hrc PUBLIC "-//Cail Lomecb//DTD Colorer HRC take5//EN"
  "http://colorer.sf.net/2003/hrc.dtd">
<hrc version="take5" xmlns="http://colorer.sf.net/2003/hrc"
    xmlns:xsi="http://www.w3.org/2001/XMLSchema-instance"
    xsi:schemaLocation="http://colorer.sf.net/2003/hrc
                        http://colorer.sf.net/2003/hrc.xsd">
  <annotation>
  <documentation>
  your documentation...
  </documentation>
  </annotation>
 your definitions...
</hrc>
```
<span id="page-3-1"></span>Each element in HRC can be documented with *XML Schema*-like [<annotation>](#page-3-1):

#### **Element: [<annotation>](#page-27-1)**

Defines formal documentation for the HRC language elements.

#### **Content:**

**Element: appinfo**

Formal annotation part, used for tools processing.

**Element: documentation**

Human documentation part.

#### **Element: contributors**

Contribute information part.

<span id="page-4-0"></span>Annotations can be used anywhere in HRC file to describe and document syntax elements.

## **2.3. File Types**

HRC rules can reuse or import definitions from each other, some languages (like HTML) may include bits of other languages (i.e. PHP), so HRC files can depend on each other for correct highlighting. Therefore HRC files are more like one big database than a bunch of separate definitions. To link them together several syntax elements are used.

### **2.3.1. Prototypes**

Each language is identified by name and short description. This information is included in language prototype. Names are used to reference languages in HRC rules. Prototypes are usually contained in top level file **proto.hrc**, but considering flexible syntax of HRC they could be just everywhere.

Prototypes are defined by [<prototype>](#page-5-0) elements.

#### **Example 2. Prototype definition**

```
<prototype name="cpp" group="main" description="C++">
 <location link="base/cpp.hrc"/>
  <filename>/\.(cpp|cxx|cc|hpp|h)$/i</filename>
  <firstline>/^\s*(\/\* | \/\/)/xi</firstline>
  <firstline>/\#include/</firstline>
  <firstline>/\#define|\#if/</firstline>
</prototype>
```
The example shows prototype for " $C++$ " language. It contains short description, information about language group and location of HRC file with formal part of syntax definition. It also includes RE to identify the language by filename extension and one or more RE to guess the language by first few lines (or several hundred bytes - depends

<span id="page-5-0"></span>on implementation) of file contents.

#### **Element: [<prototype>](#page-28-0)**

Defines prototype of single target programming language. This prototype must have name, equals to real type, defined in the linked resource.

#### **Attribute: name, type: [xs:NCName](http://www.w3.org/TR/xmlschema-2#NCName)**

Common internal name of this language type. Must be valid XML nonqualified name.

#### **Attribute: description, type: [xs:string](http://www.w3.org/TR/xmlschema-2#string)**

User description, used to represent language in target IDE.

#### **Attribute: group, type: [xs:Name](http://www.w3.org/TR/xmlschema-2#Name)**

Group of languages, this language belongs to.

#### **Attribute: targetNamespace, type: [xs:anyURI](http://www.w3.org/TR/xmlschema-2#anyURI)**

Applicable to the XML group of languages. Specifies namespace, this HRC file describing. Allows automatically linking and combining different XML languages in HRC.

#### **Content:**

#### **Element: [annotation](#page-3-1)**

Defines formal documentation for the HRC language elements.

#### **Element: [location](#page-6-1)**

Points to the location of a HRC file with this language description.

#### **Element: [filename](#page-5-1)**

Defines Regular Expression, used to identify programming language by its file name.

#### **Element: [firstline](#page-6-2)**

Defines Regular Expression, used to identify programming language by its starting content.

#### **Element: [parameters](#page-6-3)**

Custom parameters, used to specify additional properties of this language type.

If language is not specified explicitly library needs to detect it to start syntax highlighting process. This is the purpose of <firs[tline> and](#page-6-2) <filen[ame> param](#page-5-1)eters. Each matched instance of one of these parameters adds additional weight to the language. Default amount of points added can be specified explicitly with *weight* attribute of these elements. When all weights are calculated, the first language with maximum weight is selected to highlight the file.

#### <span id="page-5-1"></span>**Element: [<filename>](#page-28-1)**

Defines Regular Expression, used to identify programming language by its file name. This can include file's extension or some more complex dependencies.

#### **Attribute: weight, type: [xs:decimal](http://www.w3.org/TR/xmlschema-2#decimal), default: 2**

This attribute defines weight, added to the total language weight, when choos-

ing one from a list of available.

#### <span id="page-6-2"></span>**Element: [<firstline>](#page-29-0)**

Defines Regular Expression, used to identify programming language by its starting content. First line can be used, or some small part of text. This entry has less default weight against filename one.

#### **Attribute: weight, type: [xs:decimal](http://www.w3.org/TR/xmlschema-2#decimal), default: 1**

This attribute defines weight, added to the total language weight, when choosing one from a list of available.

If any of these two elements is used more than once, each matched instance adds specified amount to the total weight of a language.

Actual language definition can be separated from its prototype and placed into other file (or resource). In this case [<location>](#page-6-1) element specifies where to find the definition. The file or resource specified will not be loaded until language matches and is selected for highlightning process.

#### <span id="page-6-1"></span>**Element: [<location>](#page-28-2)**

Points to the location of a HRC file with this language description. Link is a well formed URI address of the requested HRC file. This location can be relative to the current location of the parent type, or absolute (with URI schemas, supported by library). If URI schema is absent, 'file://' is assumed.

#### **Attribute: link, type: [xs:anyURI](http://www.w3.org/TR/xmlschema-2#anyURI)**

#### <span id="page-6-3"></span>**Element:** [<parameters>](#page-29-1)

Custom parameters, used to specify additional properties of this language type. These can include different language resources (icons, templates and so on). Also these parameters could be referenced from schema declaration, this allows to customize schemes loading process.

#### **Content:**

#### **Element: param**

Single parameter [name,value] pair.

### **2.3.2. Packages**

Some syntax rules are common across various languages and it makes sense to define them separately and reference from other definitions. These definitions will not be visible to end users, so they can be thought of as "internal types". Such internal types are represented by [<package>](#page-6-0) element:

#### <span id="page-6-0"></span>**Element:** [<package>](#page-28-3)

7

Defines prototype of the defined file type, but use this type as an internal hidden package structure.

#### **Attribute: name, type: [xs:NCName](http://www.w3.org/TR/xmlschema-2#NCName)**

Common internal name of this package. Must be valid XML non-qualified name.

#### **Attribute: description, type: [xs:string](http://www.w3.org/TR/xmlschema-2#string)**

User description, used to represent package in target IDE.

#### **Attribute: targetNamespace, type: [xs:anyURI](http://www.w3.org/TR/xmlschema-2#anyURI)**

Applicable to the XML group of languages. Specifies namespace, this HRC file describing. Allows automatically linking and combining different XML languages in HRC.

#### **Content:**

#### **Element: [annotation](#page-3-1)**

Defines formal documentation for the HRC language elements.

#### **Element: [location](#page-6-1)**

Points to the location of a HRC file with this language description.

This element doesn't contain [<filename> o](#page-5-1)r <[firstline> p](#page-6-2)roperties, because it doesn't directly map to any type of file or language. In everything else its behaviour is identical to [<prototype>](#page-5-0) element. Packages can be found in any HRC file including *proto.hrc*. For example:

#### **Example 3. Package definition**

```
<package name="def" group="packages" description="basic
definitions">
    <location link="default.hrc"/>
  </package>
  <package name="regexp" group="packages" description="Regexp common
library">
   <location link="lib/regexp.hrc"/>
  </package>
```
### **2.3.3. Types**

<span id="page-7-0"></span>Type is a [formal definition](#page-2-0) of a language. It is normally contained in a separate file, which is referenced by  $\triangleleft$  location algorithm of language prototype.  $\triangleleft$  type algorithm is the starting point for parsing process, which holds syntax specific information.

#### **Element: [<type>](#page-29-2)**

Language container, used to store all parser specific information. These defines are used by parser to analyze and colorize target text data.

#### **Attribute: name, type: [xs:NCName](http://www.w3.org/TR/xmlschema-2#NCName)**

HRC Language type name.

#### **Content:**

#### **Element: [annotation](#page-3-1)**

Defines formal documentation for the HRC language elements.

#### **Element: [import](#page-8-2)**

External type import statement.

#### **Element: [region](#page-9-1)**

Definition of basic syntax region - text range with assigned syntax meaning.

#### **Element: [entity](#page-12-1)**

HRC Entity definition.

#### **Element: [scheme](#page-9-0)**

HRC scheme is a basic unit, which represents some fixed set of lexemes, tokens and syntax regions (lexical context).

<span id="page-8-0"></span>Normally, each type is defined in a separate file, which may optionally contain corresponding prototype (if there is no prototype definition in the global repository).

## **2.4. Namespaces**

Each type defines its own name space with its elements. Each element must have unique identifier (local name) in this namespace, which is used to reference it from other elements. Within the same type all elements should be unique, but elements with the same name can belong to different types.

An element can be referenced from the other type with its fully qualified name in form of *typename:elementname*. Sometimes there are a lot of inter-type links and use of qualified names can become a tedious task. To make the job easier HRC language has [<import>](#page-8-2) statement. It 'imports' all element names from other type into the current. There can be as many import statements as needed. Unqualified names are resolved in order of their definition.

#### <span id="page-8-2"></span>**Element: [<import>](#page-29-3)**

External type import statement. This statement imports all definitions from the specified type into the current one, so you can use them without explicit type qualifier.

#### **Attribute: type, type: [xs:NCName](http://www.w3.org/TR/xmlschema-2#NCName)**

For instance, you can write

<import type='def'/>

<span id="page-8-1"></span>to import all definitions from the 'def' type. Note, that if several imported types have some identical local names, they are resolved in order of import statements, i.e. the first one is used.

# **3. Scheme syntax**

Scheme is a generic structure of the HRC language to define syntax of programming languages. Every scheme contains various syntax elements, matched or not matched as text analysis goes on. For example, a scheme for "C++" language contains different keywords, strings, numbers, comments etc. The scheme is defined by <s[cheme> el](#page-9-0)ement.

Scheme alone is not very useful for analysis. It is much more convenient to think about text of a language to be highlighted in terms of **regions**. When schema matches a piece of text it can assign various parts of this text to different regions. Each <regio[n>](#page-9-1) defines some meaningful part of the syntax. This part or region always has a name and sometimes a reference to its parent region (if any). When parsed, source text is described as a set of these regions with specified positions and lengths.

Next stage of the text processing associates each region with some handler. A handler, for example, can assign color and font style information to each of the regions or apply other operations to these structures.

<span id="page-9-1"></span>Each region is defined using a  $\langle$  region $\rangle$  element:

#### **Element: [<region>](#page-29-4)**

Definition of basic syntax region - text range with assigned syntax meaning. Later, these regions can be mapped into required color information and displayed on screen.

#### **Attribute: name, type: [xs:NCName](http://www.w3.org/TR/xmlschema-2#NCName)**

HRC Region name.

#### **Attribute: parent, type: [QName](#page-27-2)**

Region's parent reference. If region has parent, its properties can be inherited from this one. Also region inheritance creates tree structure of HRC Regions.

#### **Attribute: description, type: [xs:string](http://www.w3.org/TR/xmlschema-2#string)**

Optional description, used to represent region's purpose and to show it to user in convenient and friendly way.

During parsing process each element in a scheme not only creates one or more syntax [<region>](#page-9-1)s used to highlight parsed text. Resulting information also contains a recursive scheme tree showing overall text structure.

<span id="page-9-0"></span>Each type may define as many schemes as needed provided that all their names are unique within the type. Scheme is defined using [<scheme>](#page-9-0) element:

#### **Element: [<scheme>](#page-29-5)**

HRC scheme is a basic unit, which represents some fixed set of lexemes, tokens and syntax regions (lexical context). Each time at any position in the text only one schema is active. Its content is applied to the current text position. When the text parsing process starts, the scheme is used whose name equals the name of the corresponding type (the base scheme of the type).

#### **Attribute: name, type: [xs:NCName](http://www.w3.org/TR/xmlschema-2#NCName)**

HRC Scheme name. Unique in this type scope.

#### **Attribute: if, type: [xs:NCName](http://www.w3.org/TR/xmlschema-2#NCName)**

Load and use this scheme's content only if parameter, to which references this attribute is truth. In other case this scheme is used as an empty one.

#### **Attribute: unless, type: [xs:NCName](http://www.w3.org/TR/xmlschema-2#NCName)**

Load and use this scheme's content only if parameter, to which references this attribute is not truth. In other case this scheme is used as an empty one.

#### **Content:**

#### **Element: [annotation](#page-3-1)**

Defines formal documentation for the HRC language elements.

#### **Element: [regexp](#page-12-2)**

Regular Expression token.

#### **Element: [block](#page-13-1)**

Context switch operator.

#### **Element: [keywords](#page-11-1)**

List of tokens with equal properties.

#### **Element: [inherit](#page-15-2)**

Scheme inheritance construction.

Every type is required to have one scheme called **"base scheme"** which is used as an entry point for parsing process of the type. Base scheme is named after its type, i.e. local name of the scheme is equal to the name of the type. Only internal types defined with [<package>](#page-6-0) element can ignore this requirement because they are never used at the top level.

### **Example 4. Sample type definition**

```
<type name="somelang">
 <region name="Keyword" description="This language's keyword"/>
 <scheme name="somelang">
   <keywords region="Keyword">
     <word name='word1'/><word name='word2'/>
      <word name='otherkeyword'/>
   </keywords>
   <regexp match="/other(keyword)?/i" region="Keyword"/>
  </scheme>
</type>
```
Scheme element may contain *if/unless* attributes to customize parsing process according to contents of  $\alpha$  sparameters definitions in the type of the schema. Parameters can be flexibly changed at runtime by the means of Colorer API. This allows customizing load process and suggesting various language profiles to be chosen by user.

The following sections describe different types of syntax elements, available in the

<span id="page-11-0"></span>HRC language.

## **3.1. Keyword lists**

<span id="page-11-1"></span> $\leq$  keywords $>$  is the most simple HRC element used to quickly define words with similar properties and highlight them in a text.

#### **Element: [<keywords>](#page-31-0)**

List of tokens with equal properties. Keywords, symbols and so on... These lists are used to make processing of many tokens faster, when it isn't required to use RE to define syntax tokens.

#### **Attribute: ignorecase, default: yes**

Match this list of tokens with case sensitive or no.

#### **Attribute: region, type: [QName](#page-27-2)**

Region, assigned to this list of tokens. Each token can define its custom region.

#### **Attribute: priority, type: [priority](#page-30-0), default: low**

Priority of any token can be normal and low.

**Attribute: worddiv, type: [REworddiv](#page-26-1)**

Class of characters, used to search words edges.

#### **Content:**

#### **Element: [word](#page-11-2)**

Keyword tokens - use specified word edges.

#### **Element: [symb](#page-11-3)**

Symbol tokens - ignores specified word edges.

#### <span id="page-11-2"></span>**Element: [<word>](#page-32-1)**

Keyword tokens - use specified word edges.

### **Attribute: name, type: [xs:string](http://www.w3.org/TR/xmlschema-2#string)**

#### **Attribute: region, type: [QName](#page-27-2)**

A pair of type name and valid XML name.

#### <span id="page-11-3"></span>**Element: [<symb>](#page-31-1)**

Symbol tokens - ignores specified word edges.

#### **Attribute: name, type: [xs:string](http://www.w3.org/TR/xmlschema-2#string) Attribute: region, type: [QName](#page-27-2)**

A pair of type name and valid XML name.

Each element in the list may assign its own region or use region of its parent [<keywords>](#page-11-1) element. Symbols never check surrounding characters, while words match <span id="page-12-0"></span>only if surrounded by not-word symbols. These word delimiters can be redefined with *worddiv* attribute of [<keywords>.](#page-11-1)

## **3.2. Regular Expressions**

Regular expression rules is a powerful and flexible way to define custom syntax structures. Each RE token can be used to create several different syntax regions (up to 16). Keep in mind, however, that the scope of every RE in Colorer is limited to one line (the only exception is [<firstline> e](#page-6-2)lement matched against several lines to detect file type).

#### <span id="page-12-2"></span>**Element: [<regexp>](#page-30-1)**

Regular Expression token.

**Attribute: region, type: [QName](#page-27-2)**

A pair of type name and valid XML name.

#### **Attribute: priority, type: [priority](#page-30-0), default: normal**

Priority of any token can be normal and low.

**Attribute: match, type: [REstring](#page-26-2)** RE syntax

Actual RE is contained within **match** attribute of [<regexp>](#page-12-2) element. Detailed explanation of Colorer-take5 regular expressions is in Appendix A, *[Regular Expressions syn](#page-18-0)[tax](#page-18-0).* Each  $\langle$ regexp $\rangle$  can have up to 16 optional attributes named **region0, region1, ... regionf** where hexadecimal digit corresponds to the part of RE surrounded by round brackets counted from left to right. **region0** means whole sequence matched by RE (this can be changed with **\m** and **\M** RE metasymbols). The value of each attribute is a name of the syntax region used to highlight text. Regular Expression can also contain named brackets what explicitly specify corresponding syntax region in the form of **(?{name} ... )**.

Each RE definition can include references to any predefined sequence of RE code. Such references are called **entities**. Entities are defined in <t[ype> ele](#page-7-0)ment and have their own qualified namespace. To include entity's value into RE, special syntax of **%entityname;** is used.

#### <span id="page-12-1"></span>**Element: [<entity>](#page-29-6)**

HRC Entity definition. Entities are some form of macro-definitions, they lately can be used in regular expressions syntax to make them simpler. Each entity consists of Entity name and Entity content, which would be substituted into regular expression, when parser finds entity reference. Each entity can be referenced with %entityname; syntax.

#### **Attribute: name, type: [xs:NCName](http://www.w3.org/TR/xmlschema-2#NCName)**

HRC Entity name.

#### **Attribute: value, type: [REentity](#page-27-3)**

HRC Entity value, used to substitute entity in RE string.

Each RE has a priority attribute (by default its value is *normal*). Priority is mainly used to detect errors when closing matching region. When everything within the region is already matched and parser needs to close the block, it applies rule to match closing sequence. If match fails then rule with *low* priority within the block is tested. This is explained in [Section 3.4, "Scheme boundaries and priority"](#page-14-0)

## <span id="page-13-0"></span>**3.3. Block context switch**

Regular expressions are very powerful, but some complex language constructions still can not be described with their help. For example, syntax elements that allow recursion, i.e. braces inside braces that can be wrapped into each other multiple number of times. There is also a limitation of Colorer's RE parser that it can not see beyond a single line of text.

<span id="page-13-1"></span>To define more complex syntax structures and context-free grammar constructions HRC has a special element named <br/>block>.

#### **Element: [<block>](#page-30-2)**

Context switch operator. Used to switch currently used context into the specified one. Context is switched, if RE pattern, placed in 'start' attribute, is matches. Switched context is closed, when parser finds match of the 'end' RE.

#### **Attribute: start, type: [REstring](#page-26-2)**

Regular Expression

#### **Attribute: end, type: [REstring](#page-26-2)**

Regular Expression

#### **Attribute: scheme, type: [QName](#page-27-2)**

A pair of type name and valid XML name.

#### **Attribute: priority, type: [priority](#page-30-0), default: normal**

Priority of any token can be normal and low.

### **Attribute: content-priority, type: [priority](#page-30-0), default: normal**

Priority of any token can be normal and low.

#### **Attribute: inner-region, default: no**

If set to "yes" then the region of referenced scheme does not include text matched by start/end attributes. I.e. all the block's regions are located outside of the scheme region. By default ("no" value) scheme region wraps start/end tokens of the block and defines background for their own regions.

#### **Content:**

#### **Element: start, type: [blockInner](#page-13-2)**

Alternative style of RE definition.

#### **Element: end, type: [blockInner](#page-13-2)**

Alternative style of RE definition.

#### <span id="page-13-2"></span>**Element: [<blockInner>](#page-31-2)**

Alternative style of RE definition. Could be used, when RE is very complex and it is easier to use character (or CDATA) sections to define it.

```
Attribute: match, type: REstring
 RE syntax
```
Each block has *<start>* and *<end>* tags, each with the RE syntax already described. Everything contained within these two marks will be highlighted as a syntax of some other [<scheme>,](#page-9-0) also pointed by this element's attribute. It is also possible to paint the portions of these matched tags. Much like [<regexp>](#page-12-2) element - [<block> c](#page-13-1)an contain up to 32 region attributes - **region, region00, region01, ... region1f**. *region0x* corresponds to round brackets of *<start>* tag, *region1x* is for *<end>* tag brackets and *region* attribute contains a name of region to paint the whole block. So it is not necessary to define scheme for assigning region to the whole block, but since scheme is a required attribute there is a stub empty scheme you can use named **def:empty**

<span id="page-14-0"></span>Using  $\lt$ block> element you can switch context between different highlighting schemes. This way it is possible to define a great number of different syntax combinations.

## **3.4. Scheme boundaries and priority**

Both regular expressions and block'ed scheme switches work in the same scheme context, and tested against text in the order they defined in HRC. If current text is matched by several rules, the first rule wins. After successful RE match parse position is increased by the length of that RE. By default the width is calculated from the first matched symbol till the last inclusive. However it is possible to adjust these boundaries and shift parse position. This is done with special **\m** (redefines RE start) and **\M** (redefines RE end) metasymbols. It becomes possible to define overlapped elements, where parsing of the following element starts somewhere in the middle of the previous.

### <span id="page-14-1"></span>**3.4.1. priority**

Sometimes a conflict occurs between the rule that closes block (i.e. *<end>* tag of the [<block>](#page-13-1) element) and a matching rule inside this block. By default the rule inside block always wins. But sometimes rule that closes block should take precedence. For this purpose HRC defines **priority** attribute for <[regexp> an](#page-12-2)d <b[lock> ele](#page-13-1)ments. Its default value is *"normal"*, but if it is changed to *"low"* then Colorer does not take into account this element when resolving conflicts upon exit from inner scheme. I.e. in case of conflict if inner element has lowered priority then *<end>* tag of the outer <[block>](#page-13-1) element is used. In case of nested [<block> t](#page-13-1)ag, *priority* attribute affects only conflicts with its <start> tag. <*end*> tag of nested block will always take precedence over the similar *<end>* tag of enclosing block.

For regular expressions with lowered priority EOL metacharacter *\$* in case of conflict matches the end of parent block area. This allows to use low *priority* to highlight syntax errors.

### **3.4.2. content-priority**

Sometimes it is required to dynamically define priority of a child scheme within a block. With *priority* attribute it is impossible to change element's priority depending on a context from where the element is called, because the element will always have the priority specified. Instead *content-priority* attribute of a <br/>b[lock> el](#page-13-1)ement is used to change priority for all elements of referenced scheme.

<span id="page-15-4"></span>When changed into *low* it causes all the elements of that scheme to change their priority to *low* no matter what is the value of their particular *priority* attribute.

### **3.4.3. inner-region**

When defining scheme context switch it is possible to set a default region for content of called scheme through *region* attribute of [<block>](#page-13-1) element. The region will be used as a "background" for all other regions defined in that scheme. It is possible to manage boundaries of this region. Normally the whole scheme's content together with contents of *<start>* and *<end>* tokens is included in this default region. Region starts where *<start>* token starts, and ends where *<end>* token ends.

Sometimes it is desirable to change this behaviour and handle *<start>* and *<end>* tokens (and all the regions they may define) outside of default region of the called scheme. This could be achieved by setting *inner-region* attribute to *"yes"* value. When set it tells parser to exclude start/end tokens from default region of called scheme by changing default region boundaries to begin at the end of *<start>* token and finish just before *<end>* token area.

<span id="page-15-0"></span>Inner region feature could be used to implement special wrapped areas and in general can affect special background color treatment.

# **4. Inter-scheme links**

### <span id="page-15-1"></span>**4.1. Inheritance**

#### <span id="page-15-2"></span>**Element: [<inherit>](#page-31-3)**

Scheme inheritance construction. If one scheme is inherited in another, then the latter scheme takes all the definitions from the former, as it was included directly in place of inherit operator. One scheme can't inherit another, if that scheme is already makes inheritance (even indirect) of the first one.

#### **Attribute: scheme, type: [QName](#page-27-2)**

Inherited scheme name.

#### **Content:**

#### **Element: [virtual](#page-15-3)**

<span id="page-15-3"></span>Inheritance substitution element.

#### **Element: [<virtual>](#page-31-4)**

Inheritance substitution element. While inheriting one scheme in another, it is possible to redefine inner inherited schemes with some others. This can be used to change inherited language behavior.

#### **Attribute: scheme, type: [QName](#page-27-2)**

Redefined scheme.

**Attribute: subst-scheme, type: [QName](#page-27-2)** Scheme to use instead redefined one.

## <span id="page-16-0"></span>**4.2. Scheme substitutions**

# <span id="page-16-1"></span>**5. HRC Language Features and Conventions**

Although HRC itself could be used in an arbitrary way, Colorer-take5 library has a number of coding and naming conventions for consistency to make maintenance and expansion of HRC library easier. Features are implemented using special conventions Colorer library knows about and does extra processing.

## <span id="page-16-2"></span>**5.1. Elements naming**

Colorer names are case sensitive. All regions in Colorer-take5 HRC database are named with capital letter, each name-part also starts with capital letter. For instance: *StringQuote*. Any separate type or package is named in lower case and shortened if possible. So, the full name of a region is written as *def:StringQuote*.

Scheme names are context dependent and could be used with words in either case. Dash or Dot delimiter makes them more readable: *<scheme name="Comment.content">* for instance.

All HRC files are named in lower-case with possible Dash or Dot delimiters. External XML entities should be used to split complex HRC files in parts that simplifies generation of automatically derived HRC schemes. Entity files carry double *ent.hrc* extensions to distinguish them from ordinary HRC schemes.

## <span id="page-16-3"></span>**5.2. Default package feature**

Colorer-take5 defines a basic set of common syntax regions through special package named **def**. Default package simplifies support of HRC database and separates parse content and its presentation. It is located in *hrc/lib/default.hrc*. The general purpose of this file is to define a basic set of syntax regions. These regions already have assigned colors via universal HRD color mappings bundled with Colorer library. All other HRC regions should be inherited from this set to flexibly define HRD color rules and unify them across all supported syntaxes and languages. Any HRC package can explicitly import and use them or define its own syntax regions, derived from the defaults.

### **5.2.1. Pair construction matching**

In addition to coloring rules, Colorer-take5 library uses some naming conventions to provide such features as pair matching, error lists and file structure outlines. Conventions include several special regions. Paired constructions are defined using **def:PairStart** and **def:PairEnd**. Parsing layout for these regions should be properly enwrapped in a valid recursive sequence. Using this information Colorer-take5 library provides user with ability to jump over text blocks in target language and highlight them during editing process.

### **5.2.2. Outliner construction**

Another feature Colorer-take5 library provides is a tree of valuable syntax tokens in a text. The tree allows to quickly switch among these tokens in editor. Tokens may represent programming language's functions, procedures, or any other logical structures of the text. During parsing process these constructions are collected into a special outline container, which can present them to user in realtime or by request. Colorer-take5 editor implements two basic forms of outliner: functions and errors list. Any HRC scheme may define an element with region equal to or derived from **def:Outlined**. All elements with this region are considered to be outliner-targeted and are collected during parsing. Outliner may analyse parse tree structure to generate tree-like text outliners. Moreover, any language can provide special algorithmic support or logic to implement parsing for special outlined regions and building valid outline tree. For instance EclipseColorer editor evaluates a name of each outlined region and searches an icon with such name. If found, it uses this icon to customize outliner window items with graphic objects, not only text.

Outliner can generally be set up against any region type. It works as a kind of filter, gathering only required information from parser. This is a way Errors list works, where regions derived from **def:Error** are collected. Every HRC language uses this region to mark problems it found while parsing text.

## <span id="page-17-0"></span>**5.3. Coding Recommendations**

HRC database has a long history, during which the format, syntax and meaning of its compounds were changed to reach more logical and formal structure. As a consequence there still could be some type definitions, which are not fully comply with general HRC conventions. In general these include invalid names of packages and region/schemes. They won't be supported in their current form and will be reworked one day to become compliant with other HRC definitions.

It may seem a good point to have an **import** element in HRC, which allows to use ob-

<span id="page-18-0"></span>jects from other package with unqualified names, but in general this should not be overused to avoid confusion. It is much more convenient to use fully qualified regions and scheme names to explicitly show additional package usage/intersections.

# **A. Regular Expressions syntax**

## <span id="page-18-1"></span>**1. Introduction**

Colorer library and HRC language rely heavily upon regular expressions (RE). They allow you to create universal syntax highlighting rules in HRC. The major difference from other RE engines is that Colorer RE are all limited to one line to make text processing faster.

Regular expression consists of a set of characters. Some of these are simple, and some are special (metacharacters). All metacharacters (escapes) are divided into three categories: first - zerolength (words boundaries and so on); second - class metacharacters  $(\psi, \xi)$ ; and the third - operators. RE operators can be applied to a single character, to block, enwrapped in brackets or into other operators. You can use round brackets to group any sequence of characters. Regular expressions in HRC Language are much like Perl regexps in their base variant. There are some differences in extended operators.

## <span id="page-18-2"></span>**2. Syntax**

All regexps must be in slashes */.../*. After the end slash there can be modifiers:

- *i* ignore symbol case
- *x* ignore direct spaces and crlf (for comfort)
- $s$  treat regexp like single line i.e. make  $\cdot$  class include  $\uparrow \uparrow n$  symbols (works only for [<firstline>](#page-6-2) element) as all other RE can't exceed line boundary

Each symbol in RE is sequentially compared with the target string. Everything that doesn't look like metacharacter is a simple character. HRC file is also a valid XML file, therefore quotes in attributes of elements such as <re[gexp> sho](#page-12-2)uld be escaped with entities *&quot*; or ". Other XML entities inside <[regexp> a](#page-12-2)re also expanded and should be escaped when needed. For example, to match  $\&$ ; sequence with your rule - use  $\&..$  construction.

## <span id="page-18-3"></span>**3. Metacharacters**

### **Table A.1. Metacharacters**

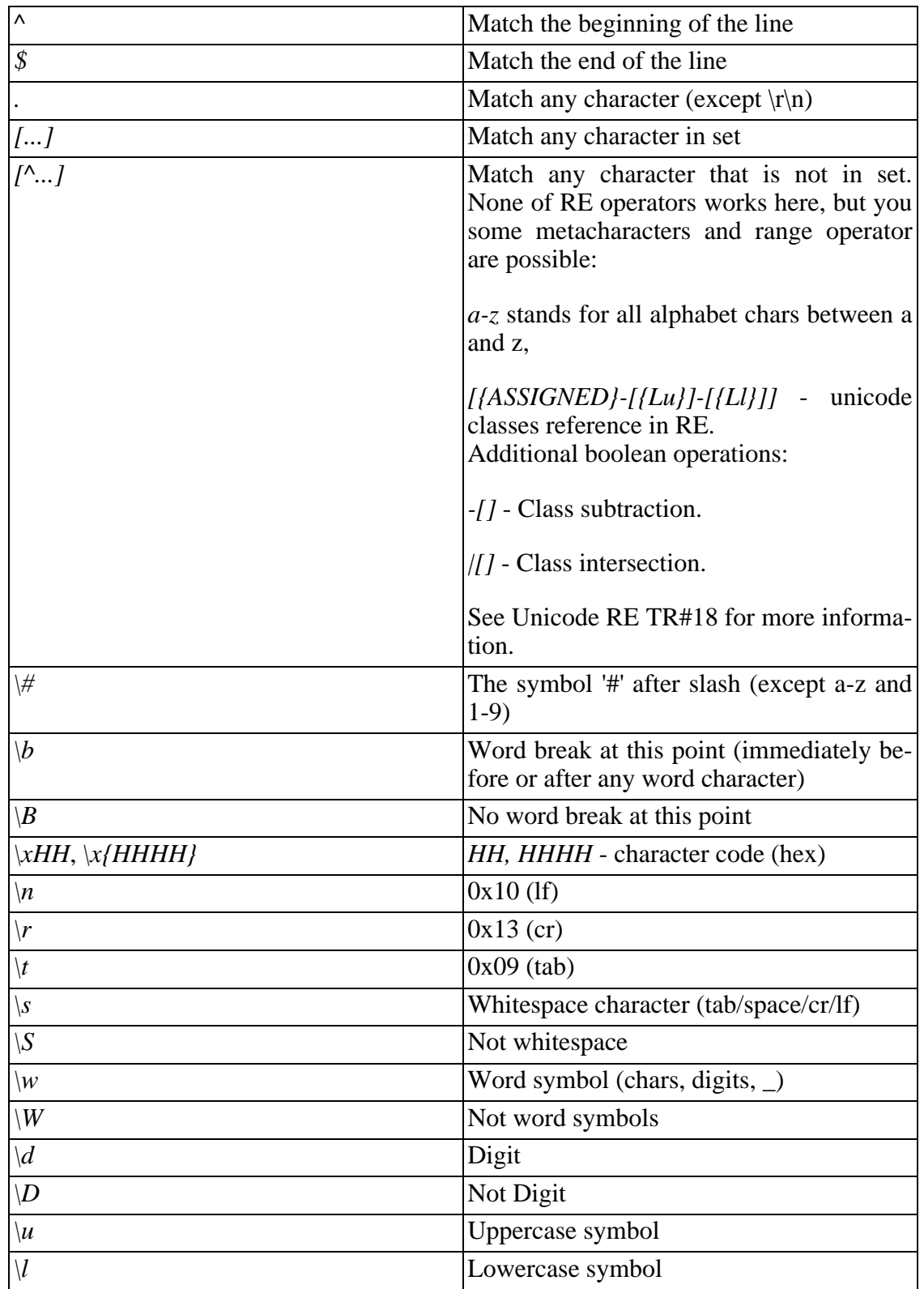

## <span id="page-19-0"></span>**4. Extended metacharacters**

These metacharacters are incompatible with Perl

|              | Means 'not word' before                    |
|--------------|--------------------------------------------|
| $\mathbb{N}$ | Reference from inside of regexp to one of  |
|              | its brackets. $N$ - the number of brackets |
|              | pair. This operator works only with non-   |
|              | operator symbols in a bracket.             |

**Table A.2. Extended Metacharacters**

Next operators are only available in Colorer-take5 regexp parser module, when it is compiled for Colorer library (means that Colorer regex module can be used separately):

#### **Table A.3. Colorer-take5 Parsing Metacharacters**

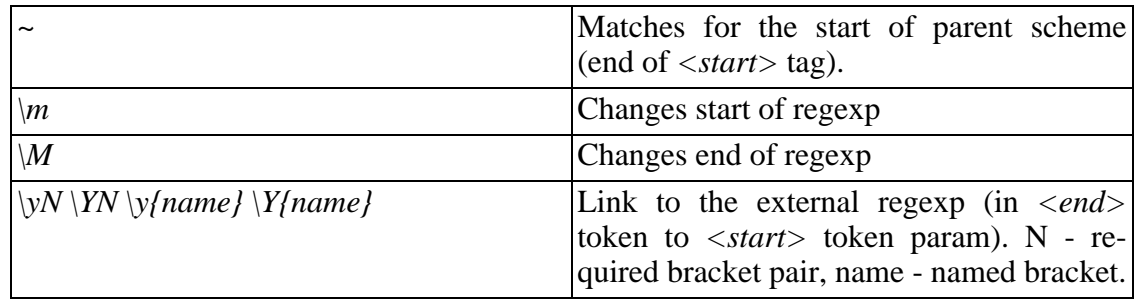

<span id="page-20-0"></span>For more information about  $\mathcal{M}$  meaning see in Se[ction 3.4, "Scheme boundaries](#page-14-0)" [and priority".](#page-14-0)

### **5. Operators**

Operators can't be used without some preceding character sequence. Each operator must be applied to the appropriate character, metacharacter, or their combination enclosed in brackets.

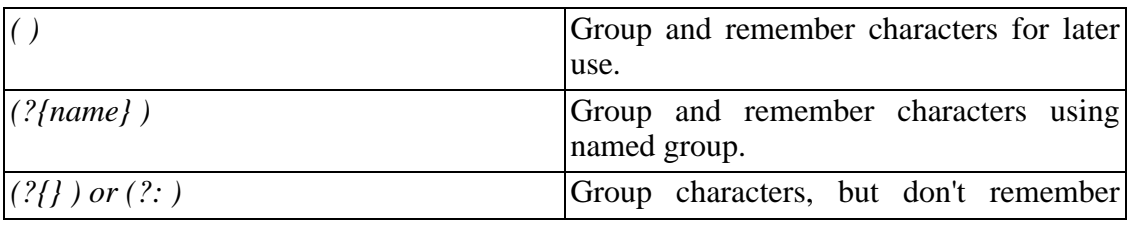

#### **Table A.4. Operators**

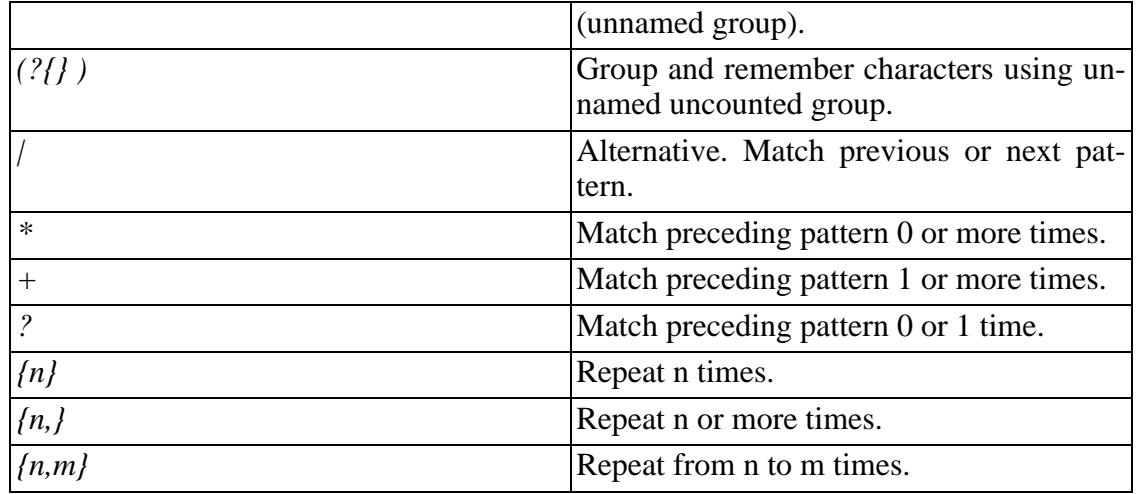

<span id="page-21-0"></span>Question sign *?* after operator makes it non-greedy. For example *\** operator becomes non-greedy if placing *\*?* Greedy operator tries to eat as many chars in string as possible. Non-greedy takes minimum.

## **6. Extended operators**

#### **Table A.5. Extended Operators**

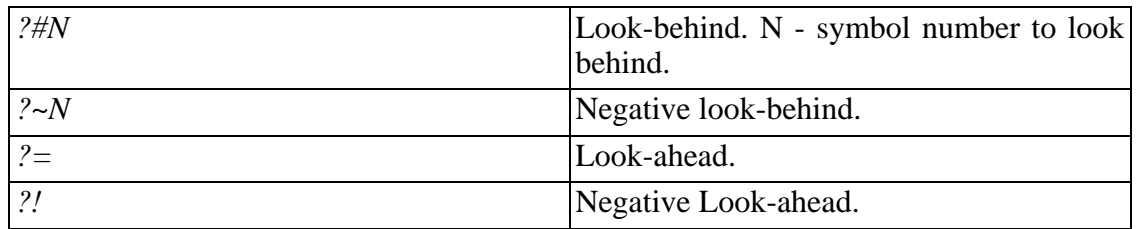

<span id="page-21-1"></span>Note, that two last operators exist in Perl - in form of *(?=foobar)*. But colorer uses syntax *(foobar)?=*

## **7. Examples**

#### **Example A.1. RE examples**

*/foobar/* will match "foobar", "foobar barfoo" */ FOO bar /ix* will match "foobar" "FOOBAR" "foobar and two other foos"

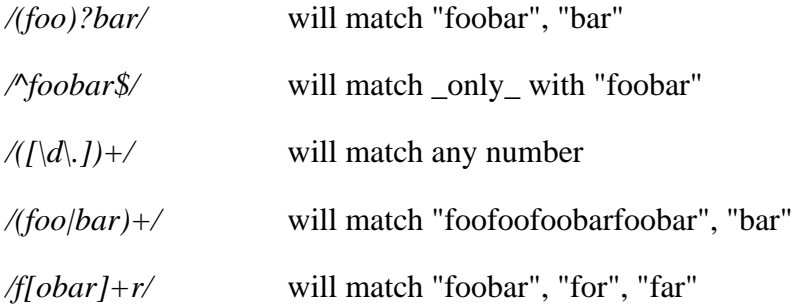

# <span id="page-22-0"></span>**B. Format of catalog.xml file**

Catalog for Colorer Library resources is a convenient way to centralize maintenance and development of all Colorer features. This catalog is stored in *catalog.xml* file and mapped into the ParserFactory class. Catalog contains information about all installed HRC modules, error logging configuration and listing of available HRD sets.

#### <span id="page-22-3"></span>**Element: [<catalog>](#page-23-0)**

Describes all available Colorer Library resources.

#### **Content:**

#### **Element: [hrc-sets](#page-22-1)**

Lists all installed root locations of HRC codes.

#### **Element: [hrd-sets](#page-22-2)**

Lists all available HRD sets.

#### <span id="page-22-1"></span>**Element: [<hrc-sets>](#page-23-1)**

Lists all installed root locations of HRC codes. These locations are loaded when HRC bases are created.

#### **Attribute: log-location, type: [xs:string](http://www.w3.org/TR/xmlschema-2#string)**

Path to the default library log file. If missed, there is no logging.

#### **Content:**

**Element: [location](#page-23-2)** Single resource location.

#### <span id="page-22-2"></span>**Element: [<hrd-sets>](#page-23-3)**

Lists all available HRD sets. Each HRD Entry describes single color scheme, used to represent colored text. Note, that one Entry

#### **Content:**

**Element: hrd, type: [hrd-entry](#page-23-4)**

Describes one HRD properties set.

#### <span id="page-23-4"></span>**Element: [<hrd-entry>](#page-23-5)**

Describes one HRD properties set.

**Attribute: class, type: [xs:NMTOKEN](http://www.w3.org/TR/xmlschema-2#NMTOKEN)**

HRD class. Currently available 'console', 'rgb' and 'text' classes.

#### **Attribute: name, type: [xs:NMTOKEN](http://www.w3.org/TR/xmlschema-2#NMTOKEN)**

Internal name of this set, used to referring from executable codes.

#### **Attribute: description, type: [xs:string](http://www.w3.org/TR/xmlschema-2#string)**

User-friendly description of this HRD set.

#### **Content:**

**Element: [location](#page-23-2)** Single resource location.

#### <span id="page-23-2"></span>**Element: [<location>](#page-24-1)**

Single resource location. Path can be relative to the catalog location, or absolute URI with or without URI schema specification.

#### **Attribute: link, type: [xs:string](http://www.w3.org/TR/xmlschema-2#string)**

```
<schema targetNamespace="http://colorer.sf.net/2003/catalog"
elementFormDefault="qualified"
  xmlns="http://www.w3.org/2001/XMLSchema"
  xmlns:xs="http://www.w3.org/2001/XMLSchema">
  <element name="catalog" type="catalog"/>
  <complexType name="catalog">
    <sequence>
      <element name="hrc-sets" type="hrc-sets"/>
      <element name="hrd-sets" type="hrd-sets"/>
    </sequence>
  </complexType>
  <complexType name="hrc-sets">
    <sequence>
     <element name="location" type="location" maxOccurs="unbounded"/>
    </sequence>
    <attribute name="log-location" type="xs:string">
    </attribute>
  </complexType>
  <complexType name="hrd-sets">
    <sequence>
     <element name="hrd" type="hrd-entry" minOccurs="0"
maxOccurs="unbounded"/>
    </sequence>
  </complexType>
  <complexType name="hrd-entry">
    <sequence>
      <element name="location" type="location" maxOccurs="unbounded"/>
    </sequence>
    <attribute name="class" type="xs:NMTOKEN" use="required">
```

```
</attribute>
   <attribute name="name" type="xs:NMTOKEN" use="required">
   </attribute>
   <attribute name="description" type="xs:string">
    </attribute>
 </complexType>
 <complexType name="location">
   <attribute name="link" type="xs:string" use="required"/>
  </complexType>
</schema>
```
# <span id="page-24-0"></span>**C. Format of HRD color schemes**

HRD files used to assign some editor-specific properties to each HRC Region. Usually these include color and style information. HRD file is a list of entries each describing one HRC Region.

#### <span id="page-24-4"></span>**Element: [<hrd>](#page-25-0)**

List of assigns between regions and their external properties. These properties commonly include text decoration parameters, such as color, style, font and so on... Global color layering model can be chosen by the target application, depending on its text presentation style, features and requirements. In general, all transparent colors inherit color value from its parent schema fill color. If the current schema is a top-level, default fore- and back-ground colors are used. Default Colors can be stored in HRD, using standard default region 'def:Text', or can be requested by application from the GUI environment. Note that color properties are requested from Region's parent (in HRC structure) if this region is not declared in HRD. However if region was declared but misses some properties, they are requested from underlying schema fill region which is determined in runtime.

#### **Content:**

#### **Element: [documentation](#page-24-2)**

Human documentation part

#### **Element: [assign](#page-24-3)**

Single entry, describes region's properties.

#### <span id="page-24-2"></span>**Element: [<documentation>](#page-25-1)**

Human documentation part

#### <span id="page-24-3"></span>**Element: [<assign>](#page-25-2)**

Single entry, describes region's properties. If an entry is specified more than one time, then the latest definition is used. This allows several HRD files to be processed to complete color description of target HRC regions.

#### **Attribute: name, type: [region-name](#page-26-3)**

Full qualified region name (a pair [type:name]). Note, that if region has no HRD properties associations, it inherits properties from its parent. If any of its ancestors has no assigned properties, region visualization must be skipped (it becomes fully transparent).

#### **Attribute: fore, type: [color](#page-26-4)**

Foreground color. If missed, transparent color assumed.

#### **Attribute: back, type: [color](#page-26-4)**

Background color. If missed, transparent color assumed.

#### **Attribute: style, type: [style](#page-26-5)**

Style bits (bold, italic, underline).

#### **Attribute: stext, type: [xs:string](http://www.w3.org/TR/xmlschema-2#string)**

Text prefix mapping (foreground).

### **Attribute: etext, type: [xs:string](http://www.w3.org/TR/xmlschema-2#string)**

Text prefix mapping (background).

#### **Attribute: sback, type: [xs:string](http://www.w3.org/TR/xmlschema-2#string)** Text Suffix mapping (foreground).

### **Attribute: eback, type: [xs:string](http://www.w3.org/TR/xmlschema-2#string)**

Text Suffix mapping (background).

It is possible to maintain different HRD files for different languages, or to compile them into one single HRD file. The former allows you to distribute recommended settings with each language, while the latter to unify modification and storage of changed HRD settings within provided UI.

```
<schema targetNamespace="http://colorer.sf.net/2003/hrd"
elementFormDefault="qualified"
 xmlns="http://www.w3.org/2001/XMLSchema"
  xmlns:xs="http://www.w3.org/2001/XMLSchema">
  <element name="hrd" type="hrd"/>
  <complexType name="hrd">
   <sequence>
     <element name="documentation" type="documentation"
minOccurs="0"/>
      <sequence minOccurs="0" maxOccurs="unbounded">
        <element name="assign" type="assign"/>
      </sequence>
   </sequence>
  </complexType>
  <complexType name="documentation" mixed="true">
    <sequence minOccurs="0" maxOccurs="unbounded">
     <any namespace="##other" processContents="skip"/>
   </sequence>
  </complexType>
  <complexType name="assign">
    <attribute name="name" use="required" type="region-name">
    </attribute>
    <attribute name="fore" type="color">
    </attribute>
```

```
<attribute name="back" type="color">
    </attribute>
    <attribute name="style" type="style">
    </attribute>
    <attribute name="stext" type="xs:string">
    </attribute>
    <attribute name="etext" type="xs:string">
   </attribute>
   <attribute name="sback" type="xs:string">
   </attribute>
    <attribute name="eback" type="xs:string">
    </attribute>
  </complexType>
 <simpleType name="region-name">
    <restriction base="xs:string">
      \zeta <pattern value="\i\c*\:\i\c*"/>
    </restriction>
  </simpleType>
 <simpleType name="color">
    <restriction base="xs:string">
      <pattern value="#?[\dA-Fa-f]{1,6}"/>
    </restriction>
 </simpleType>
 <simpleType name="style">
    <restriction base="xs:string">
     <pattern value="\d"/>
    </restriction>
  </simpleType>
</schema>
```
# <span id="page-26-5"></span><span id="page-26-4"></span><span id="page-26-0"></span>**D. XML Schema for HRC Language**

This XML Schema was automatically generated from the original *hrc.xsd* source, available at [http://colorer.sf.net/2003/hrc.xsd.](http://colorer.sf.net/2003/hrc.xsd) All comments and documentation tags were stripped to achieve more compact format. To use this schema for other than informational purposes use up-to-date version available from the link above.

```
<schema targetNamespace="http://colorer.sf.net/2003/hrc"
elementFormDefault="qualified"
  xmlns="http://www.w3.org/2001/XMLSchema"
  xmlns:xs="http://www.w3.org/2001/XMLSchema">
  <simpleType name="REstring">
    <restriction base="xs:string">
       <whiteSpace value="collapse"/>
       \sqrt{p^2 + p^2 + p^2} value="/.*/[ix]*"/>
    </restriction>
  </simpleType>
  <simpleType name="REworddiv">
    <restriction base="xs:string">
      <whiteSpace value="collapse"/>
       \text{Vpsilon} = \frac{|\mathbf{x} - \mathbf{y}|}{|\mathbf{x} - \mathbf{y}|}</restriction>
  </simpleType>
```

```
<simpleType name="REentity">
  <restriction base="xs:string">
    <whiteSpace value="collapse"/>
    <pattern value=".*"/>
  </restriction>
</simpleType>
<simpleType name="REstring-or-null">
  <union memberTypes="REstring">
   <simpleType>
      <restriction base="xs:string">
        <enumeration value=""/>
      </restriction>
    </simpleType>
  </union>
</simpleType>
<simpleType name="QName">
  <restriction base="xs:QName">
    \zeta <pattern value="(\i\c*:)?\i\c*"/>
  </restriction>
</simpleType>
<attributeGroup name="regionX">
  <attribute name="region" type="QName"/>
  <attribute name="region0" type="QName"/>
  <attribute name="region1" type="QName"/>
  <attribute name="region2" type="QName"/>
  <attribute name="region3" type="QName"/>
 <attribute name="region4" type="QName"/>
 <attribute name="region5" type="QName"/>
 <attribute name="region6" type="QName"/>
 <attribute name="region7" type="QName"/>
  <attribute name="region8" type="QName"/>
  <attribute name="region9" type="QName"/>
  <attribute name="regiona" type="QName"/>
 <attribute name="regionb" type="QName"/>
 <attribute name="regionc" type="QName"/>
 <attribute name="regiond" type="QName"/>
  <attribute name="regione" type="QName"/>
  <attribute name="regionf" type="QName"/>
</attributeGroup>
<element name="hrc" type="hrc"/>
<complexType name="hrc">
  <sequence>
   <element name="annotation" type="annotation" minOccurs="0"/>
   <choice minOccurs="0" maxOccurs="unbounded">
      <element name="prototype" type="prototype"/>
      <element name="package" type="package"/>
      <element name="type" type="type"/>
    </choice>
  </sequence>
  <attribute name="version" type="xs:NMTOKEN" use="required">
  </attribute>
</complexType>
<complexType name="annotation">
  <choice minOccurs="0" maxOccurs="unbounded">
    <element name="appinfo">
      <complexType mixed="true">
        <sequence minOccurs="0" maxOccurs="unbounded">
          <any namespace="##other" processContents="lax"/>
        </sequence>
```

```
</complexType>
      </element>
      <element name="documentation">
        <complexType mixed="true">
          <sequence minOccurs="0" maxOccurs="unbounded">
            <any namespace="##other" processContents="skip"/>
          </sequence>
        </complexType>
      </element>
      <element name="contributors">
        <complexType mixed="true">
          <sequence minOccurs="0" maxOccurs="unbounded">
            <any namespace="##other" processContents="lax"/>
          </sequence>
        </complexType>
      </element>
    </choice>
  </complexType>
  <complexType name="package">
    <sequence>
      <element name="annotation" type="annotation" minOccurs="0"/>
      <element name="location" type="location" minOccurs="0"/>
    </sequence>
    <attribute name="name" type="xs:NCName" use="required">
    </attribute>
    <attribute name="description" type="xs:string" use="required">
    </attribute>
    <attribute name="targetNamespace" type="xs:anyURI">
    </attribute>
  </complexType>
  <complexType name="prototype">
    <sequence>
      <element name="annotation" type="annotation" minOccurs="0"/>
      <element name="location" type="location" minOccurs="0"/>
      <element name="filename" type="filename" minOccurs="0"
maxOccurs="unbounded"/>
      <element name="firstline" type="firstline" minOccurs="0"
maxOccurs="unbounded"/>
      <element name="parameters" type="parameters" minOccurs="0"/>
    </sequence>
    <attribute name="name" type="xs:NCName" use="required">
    </attribute>
    <attribute name="description" type="xs:string" use="required">
    </attribute>
    <attribute name="group" type="xs:Name">
    </attribute>
    <attribute name="targetNamespace" type="xs:anyURI">
    </attribute>
  </complexType>
  <complexType name="location">
    <attribute name="link" type="xs:anyURI" use="required"/>
  </complexType>
  <complexType name="filename">
    <simpleContent>
      <extension base="REstring">
        <attribute name="weight" type="xs:decimal" default="2">
        </attribute>
      </extension>
    </simpleContent>
  </complexType>
```

```
<complexType name="firstline">
    <simpleContent>
      <extension base="REstring">
        <attribute name="weight" type="xs:decimal" default="1">
        </attribute>
      </extension>
    </simpleContent>
  </complexType>
  <complexType name="parameters">
    <sequence minOccurs="0" maxOccurs="unbounded">
      <element name="param">
        <complexType>
          <attribute name="name" type="xs:string" use="required"/>
          <attribute name="value" type="xs:string" use="required"/>
          <attribute name="description" type="xs:string"
use="optional"/>
        </complexType>
      </element>
    </sequence>
  </complexType>
 <complexType name="type">
    <choice minOccurs="0" maxOccurs="unbounded">
      <element name="annotation" type="annotation"/>
      <element name="import" type="import"/>
      <element name="region" type="region"/>
      <element name="entity" type="entity"/>
      <element name="scheme" type="scheme"/>
   </choice>
    <attribute name="name" type="xs:NCName" use="required">
    </attribute>
  </complexType>
  <complexType name="scheme">
    <sequence>
      <element name="annotation" type="annotation" minOccurs="0"/>
      <choice minOccurs="0" maxOccurs="unbounded">
        <element name="regexp" type="regexp"/>
        <element name="block" type="block"/>
        <element name="keywords" type="keywords"/>
        <element name="inherit" type="inherit"/>
      </choice>
    </sequence>
    <attribute name="name" type="xs:NCName" use="required">
   </attribute>
   <attribute name="if" type="xs:NCName" use="optional">
    </attribute>
    <attribute name="unless" type="xs:NCName" use="optional">
    </attribute>
  </complexType>
  <complexType name="import">
    <attribute name="type" type="xs:NCName" use="required"/>
  </complexType>
  <complexType name="entity">
    <attribute name="name" type="xs:NCName" use="required">
    </attribute>
    <attribute name="value" type="REentity" use="required">
    </attribute>
  </complexType>
 <complexType name="region">
    <attribute name="name" type="xs:NCName" use="required">
```

```
</attribute>
    <attribute name="parent" type="QName">
    </attribute>
    <attribute name="description" type="xs:string">
    </attribute>
  </complexType>
  <complexType name="regexp">
    <complexContent>
      <extension base="blockInner">
        <attribute name="region" type="QName"/>
        <attribute name="priority" type="priority" default="normal"/>
      </extension>
    </complexContent>
  </complexType>
  <simpleType name="priority">
    <restriction base="xs:string">
      <enumeration value="low"/>
      <enumeration value="normal"/>
    </restriction>
  </simpleType>
  <complexType name="block">
    <sequence minOccurs="0">
      <element name="start" type="blockInner"/>
      <element name="end" type="blockInner"/>
    </sequence>
    <attribute name="start" type="REstring"/>
    <attribute name="end" type="REstring"/>
    <attribute name="scheme" type="QName" use="required"/>
    <attribute name="priority" type="priority" default="normal"/>
    <attribute name="content-priority" type="priority"
default="normal"/>
    <attribute name="inner-region" default="no">
      <simpleType>
        <restriction base="xs:string">
          <enumeration value="yes"/>
          <enumeration value="no"/>
        </restriction>
      </simpleType>
    </attribute>
    <attributeGroup ref="regionXX"/>
  </complexType>
  <attributeGroup name="regionXX">
    <attribute name="region" type="QName"/>
    <attribute name="region00" type="QName"/>
    <attribute name="region01" type="QName"/>
    <attribute name="region02" type="QName"/>
    <attribute name="region03" type="QName"/>
    <attribute name="region04" type="QName"/>
    <attribute name="region05" type="QName"/>
    <attribute name="region06" type="QName"/>
    <attribute name="region07" type="QName"/>
    <attribute name="region08" type="QName"/>
    <attribute name="region09" type="QName"/>
    <attribute name="region0a" type="QName"/>
    <attribute name="region0b" type="QName"/>
    <attribute name="region0c" type="QName"/>
    <attribute name="region0d" type="QName"/>
    <attribute name="region0e" type="QName"/>
    <attribute name="region0f" type="QName"/>
    <attribute name="region10" type="QName"/>
    <attribute name="region11" type="QName"/>
```

```
<attribute name="region12" type="QName"/>
    <attribute name="region13" type="QName"/>
    <attribute name="region14" type="QName"/>
    <attribute name="region15" type="QName"/>
    <attribute name="region16" type="QName"/>
    <attribute name="region17" type="QName"/>
    <attribute name="region18" type="QName"/>
    <attribute name="region19" type="QName"/>
    <attribute name="region1a" type="QName"/>
    <attribute name="region1b" type="QName"/>
    <attribute name="region1c" type="QName"/>
    <attribute name="region1d" type="QName"/>
    <attribute name="region1e" type="QName"/>
    <attribute name="region1f" type="QName"/>
  </attributeGroup>
  <complexType name="blockInner">
    <simpleContent>
      <extension base="REstring">
        <attributeGroup ref="regionX"/>
        <attribute name="match" type="REstring">
        </attribute>
      </extension>
    </simpleContent>
  </complexType>
  <complexType name="inherit">
    <sequence>
      <element name="virtual" type="virtual" minOccurs="0"
maxOccurs="unbounded"/>
    </sequence>
    <attribute name="scheme" type="QName" use="required">
    </attribute>
  </complexType>
  <complexType name="virtual">
    <attribute name="scheme" type="QName" use="required">
    </attribute>
    <attribute name="subst-scheme" type="QName" use="required">
    </attribute>
  </complexType>
  <complexType name="keywords">
    <choice minOccurs="0" maxOccurs="unbounded">
      <element name="word" type="word"/>
      <element name="symb" type="symb"/>
    </choice>
    <attribute name="ignorecase" default="yes">
      <simpleType>
        <restriction base="xs:string">
          <enumeration value="yes"/>
          <enumeration value="no"/>
        </restriction>
      </simpleType>
    </attribute>
    <attribute name="region" type="QName">
    </attribute>
    <attribute name="priority" type="priority" default="low"/>
    <attribute name="worddiv" type="REworddiv">
    </attribute>
  </complexType>
  <complexType name="symb">
    <attribute name="name" type="xs:string" use="required"/>
    <attribute name="region" type="QName"/>
```

```
</complexType>
 <complexType name="word">
    <attribute name="name" type="xs:string" use="required"/>
    <attribute name="region" type="QName"/>
 </complexType>
</schema>
```
# <span id="page-32-0"></span>**E. History of the changes**

**take5.be5 (rev.2), 12 January 2010 (Anatoly Techtonik)**

- Add [Section 2.1, "Syntax processing overview".](#page-2-1)
- Reworded [Section 3.4, "Scheme boundaries and prior](#page-14-0)ity" and Section [3.4.1,](#page-14-1) ["priority".](#page-14-1)
- Documented \$ behaviour in low-priority blocks.
- Explained XML quoting for [<regexp>](#page-12-2) attributes.
- Minor spelling fixes.

### **take5.be5, 26 April 2007 (Anatoly Techtonik)**

- Many parts of the reference were proofreaded, reworded or clarified. There are still many ideas for improvements in comments.
- Edits for [Section 1, "Introduction"](#page-1-0) and abstract.
- Core syntax renamed to [Section 2, "Basics"](#page-2-0).
- • [Section 2.4, "Namespaces"](#page-8-0) clarifications.
- Rewritten [Section 3.1, "Keyword lists",](#page-11-0) RE descriptions, type explanation.
- Disambiguation about language features and conventions in S[ection 5, "HRC Lan](#page-16-1)[guage Features and Conventions".](#page-16-1)
- Various DocBook template enhancements ( $\langle x: hrc \rangle$  reference element, ids for examples and tables, renamed entities, visual style fixes etc.)
- Igor remarks.

• Minor fixes.

### **take5.beta4, 28 April 2005**

- New [Section 3.4.3, "inner-region"](#page-15-4) attribute description.
- Minor HRD schema clarifications.

### **take5.beta4(draft), 19 February 2005**

- Clarification of  $\langle$ regexp $\rangle$  and  $\langle$ block $\rangle$  regions usage.
- "Scheme boundaries and priority" explained.
- <span id="page-33-0"></span>• "HRC Language Coding Conventions" section was added.

# **References**

- [XML 1.0] Tim Bray, Jean Paoli, and C. M. Sperberg-McQueen, Eve Maler, editors. *[Extensible Markup Language \(XML\) 1.0 Second Editio](http://www.w3.org/TR/REC-xml)n*. W3C (World Wide Web Consortium), 2000.
- [XSLT 1.0] James Clark, editor. *[XSL Transformations \(XSLT\) 1.0](http://www.w3.org/TR/xslt)*. W3C (World Wide Web Consortium), 1999.
- [W3C XML Schema Structures] Henry S. Thompson, David Beech, Murray Maloney, Noah Mendelsohn, editors. *X[ML Schema Part 1: Structures](http://www.w3.org/TR/xmlschema-1/)*. W3C (World Wide Web Consortium), 2001.
- [W3C XML Schema Datatypes] Paul V. Biron, Ashok Malhotra, editors. *[XML Schema](http://www.w3.org/TR/xmlschema-2/) [Part 2: Datatypes](http://www.w3.org/TR/xmlschema-2/)*. W3C (World Wide Web Consortium), 2001.